#### Preliminary Slides

These are rough rough drafts of my final slides

The most up-to-date version that was used at DEFCON20 will be posted online

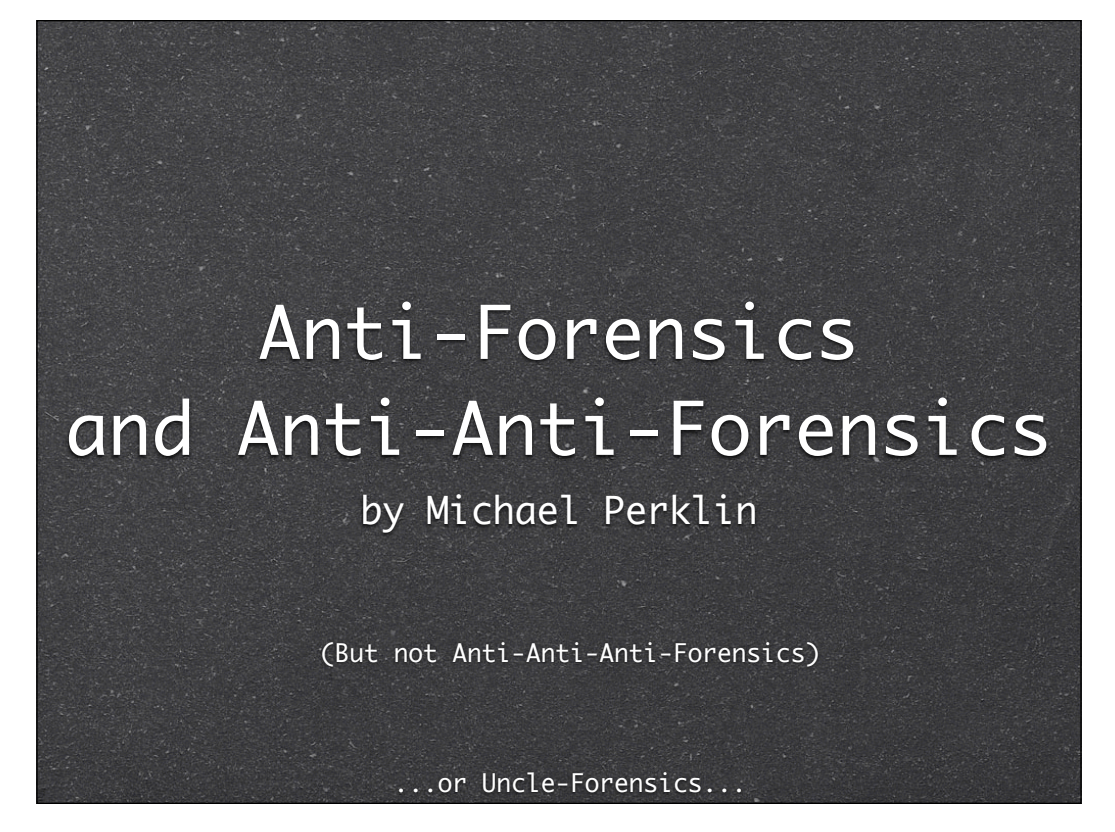

Anti-Forensic Techniques and Countermeasures by Michael Perklin

DEFCON 20 - Friday July 27

# **Outline**

- Techniques that can complicate digital-forensic examinations
- $\bullet$  Methodologies to mitigate these techniques
- $\sqrt{s}$  Open discussion on digital complications

#### Michael Perklin

Digital Forensic Examiner

- Corporate Investigator
- Computer Programmer
- eDiscovery Consultant

Basically - A computer geek + legal support hybrid

# Typical Methodologies:

Copy First, Ask Questions Later; or

Assess relevance first, copy if necessary; or

Remote analysis of live system, copy targeted evidence only

## The approach of Private Firms

- Copy everything; leave originals with the client
	- (unless repossession is part of the job)

7

Have to respect the property of custodians

# The approach of Public Agencies

"Gung Ho"

- Seize everything that may be relevant
- Copy everything when safely in their lab on their own time
- Less pressure to return items
- Typically longer turnaround times

# Typical Workflow

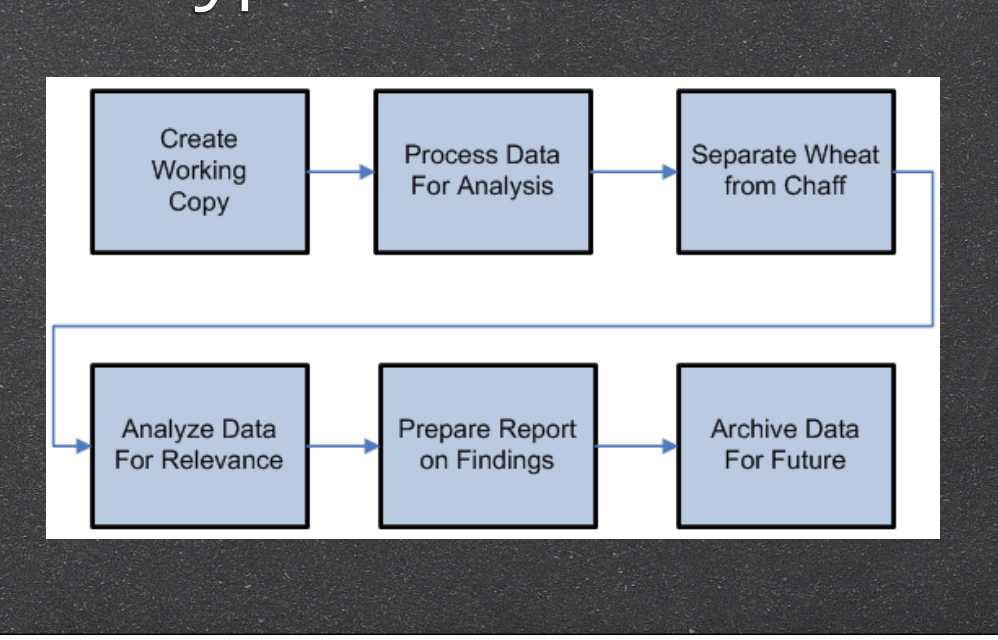

9

Create Working Copy

- Image the HDD
- Copy files remotely for analysis

Process Data

- Hash files
- Analyze Signatures

Separate Wheat

- De-NIST or De-NSRL
- Known File Filter (KFF)
- Keyword Searches

Analyze For Relevance

- Good hits or false positives?
- Look at photos, read documents, analyze spreadsheets
- Export files for native analysis
- Bookmark, Flag, or otherwise list useful things

Prepare Report

- Include thumbnails, snapshots, or snippets
- Write-up procedures (Copy/Paste from similar case to speed up workload)
- Attach appendices, lists, etc

#### Archive Data

- Store images on central NAS
- Shelve HDDs for future use

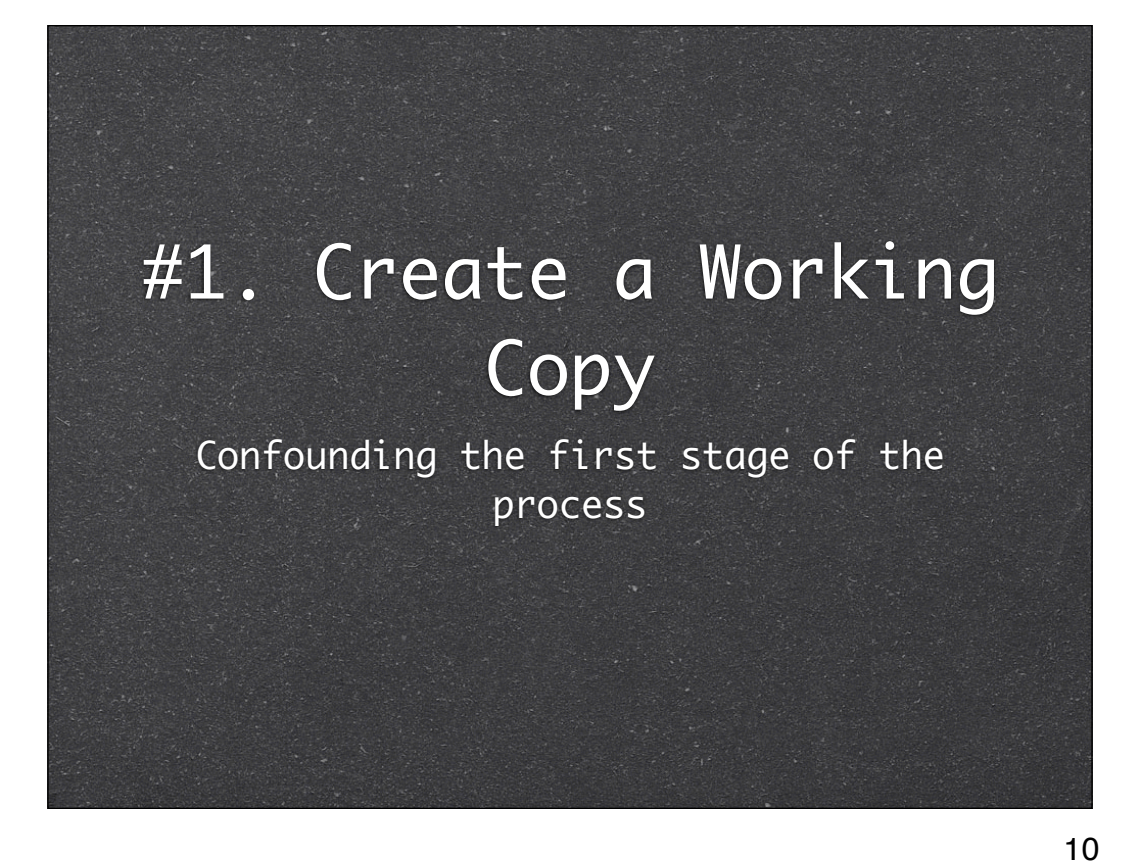

# AF Technique #1 Data Saturation

Let's start simple

- Own a LOT of media
- Stop throwing out devices
- Use each device/container for a small piece of your crimes
- Investigators will need to go through everything

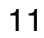

# Mitigating Data Saturation

Parallelize the acquisition process

- $\delta$  Multiple Acquisition machines (limit is your budget)
- Write-Blocking Linux Boot Disks can use their hardware to your advantage. (limit is # of suspect devices,

which could equal the #targets)

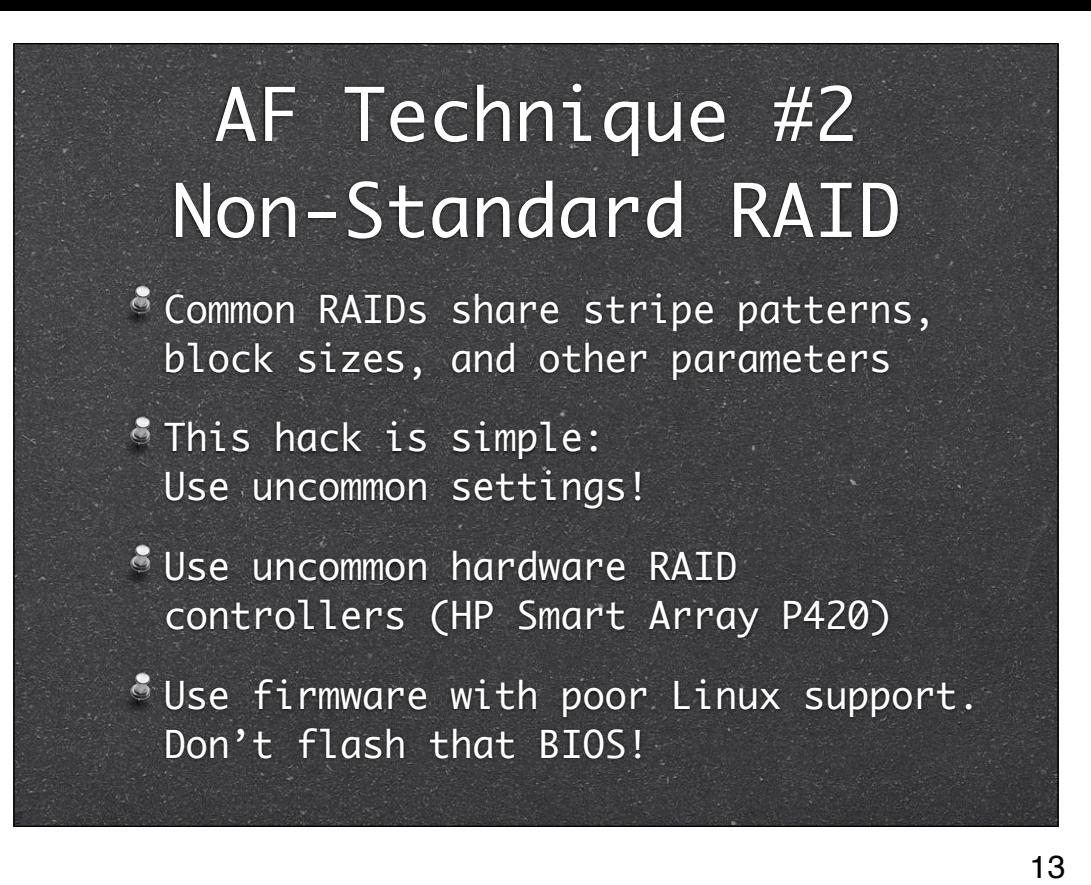

Non-standard RAID controllers sometimes allow you to choose arbitrary blocksizes (not 128 or 256, but how about 287?) This can force an examiner to take a logical copy using seized hardware

Less damaging for Public sector, can be very expensive for Private sector

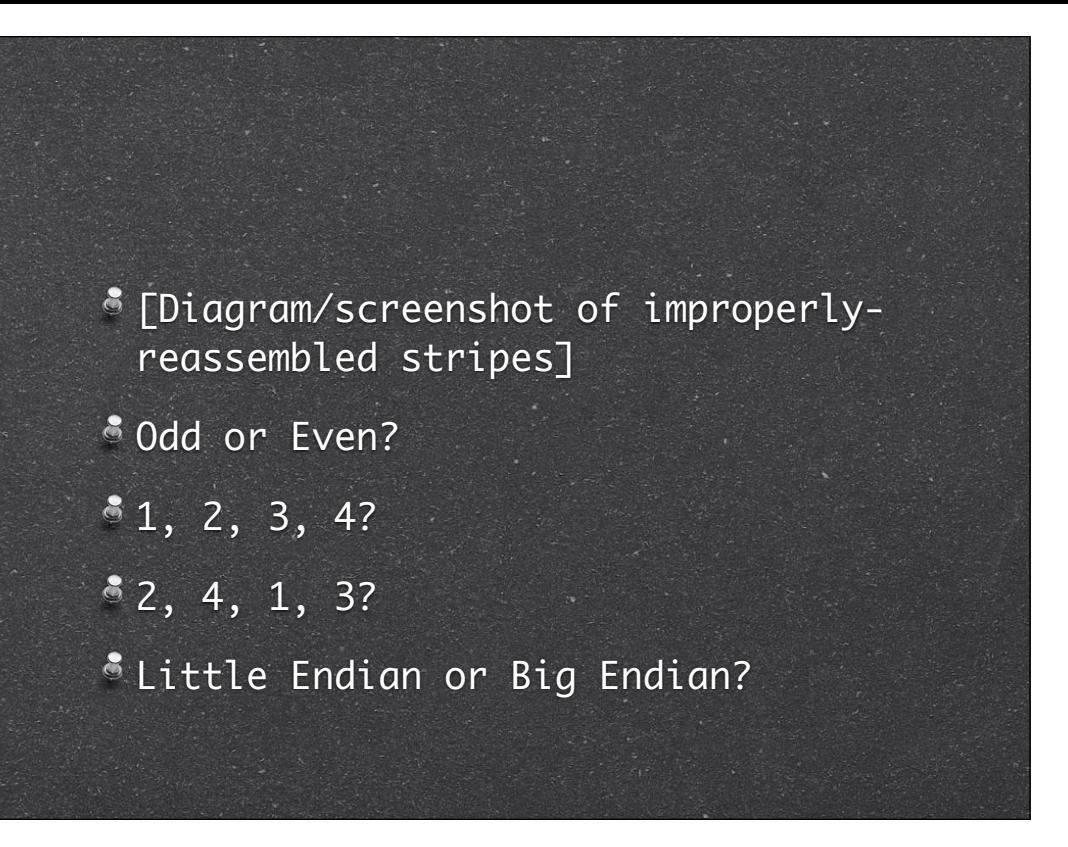

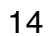

## Mitigating Non-Standard RAIDs

De-RAID volumes on their own system

Use boot discs

Their hardware reassembles it for you!

If it doesn't support Linux, use Windows! Windows-Live CD!

Image the volume, not the HDDs

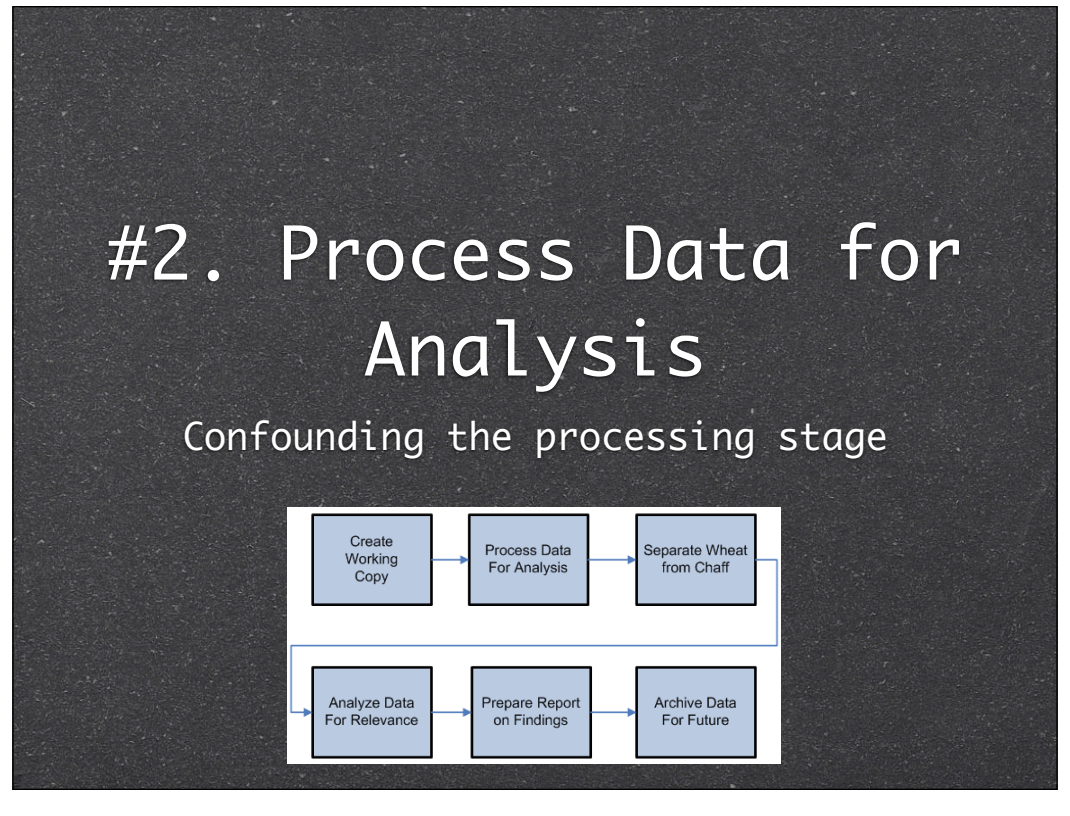

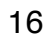

# AF Technique #3 File Signature Masking

- File Signatures are identified by file headers/footers
- "Hollow Out" a file and store your crime inside
- Encode data and paste in middle of a binary file

MZ for EXEs PDF for PDFs PK for Zips

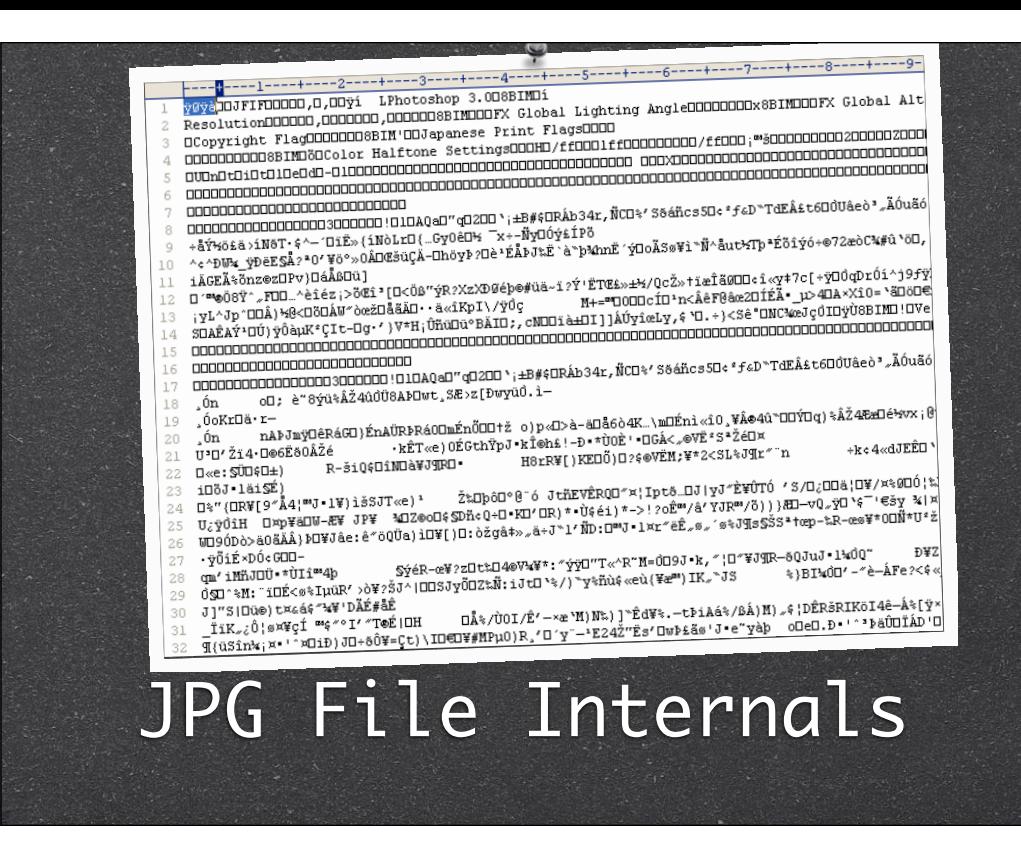

## Mitigating File Signature Masking

Use "Fuzzy Hashing" to identify potentially interesting files

FTK supports this out-of-the-box

Analyze all "Recent" lists of common apps for curious entries

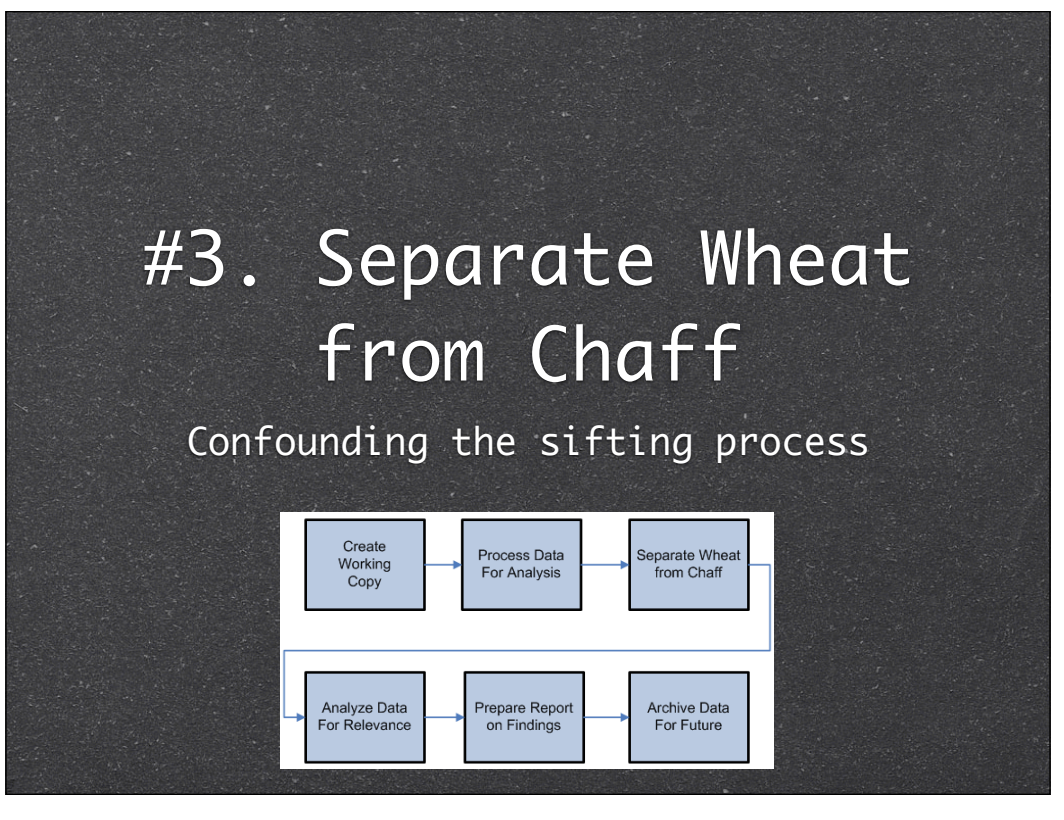

20

Talk about NRSL, date filtering, deduplication and other sifting/culling techniques

#### Background: NSRL

- National Software Reference Library
- Huge databases of hash values
- They strive for complete coverage of all commercially available software
- Every dll, exe, hlp, pdf, dat file installed by every commercial installer
- Used by investigators to filter "typical" stuff

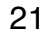

# AF Technique #4 Rendering NSRL Useless

 $\bullet$  Modify all system and program files

Modify a string in the file

Recalculate and update the embedded CRCs

Turn off Data Execution Prevention (DEP)

 $\bullet$  NSRL will no longer match anything

National Software Reference Library

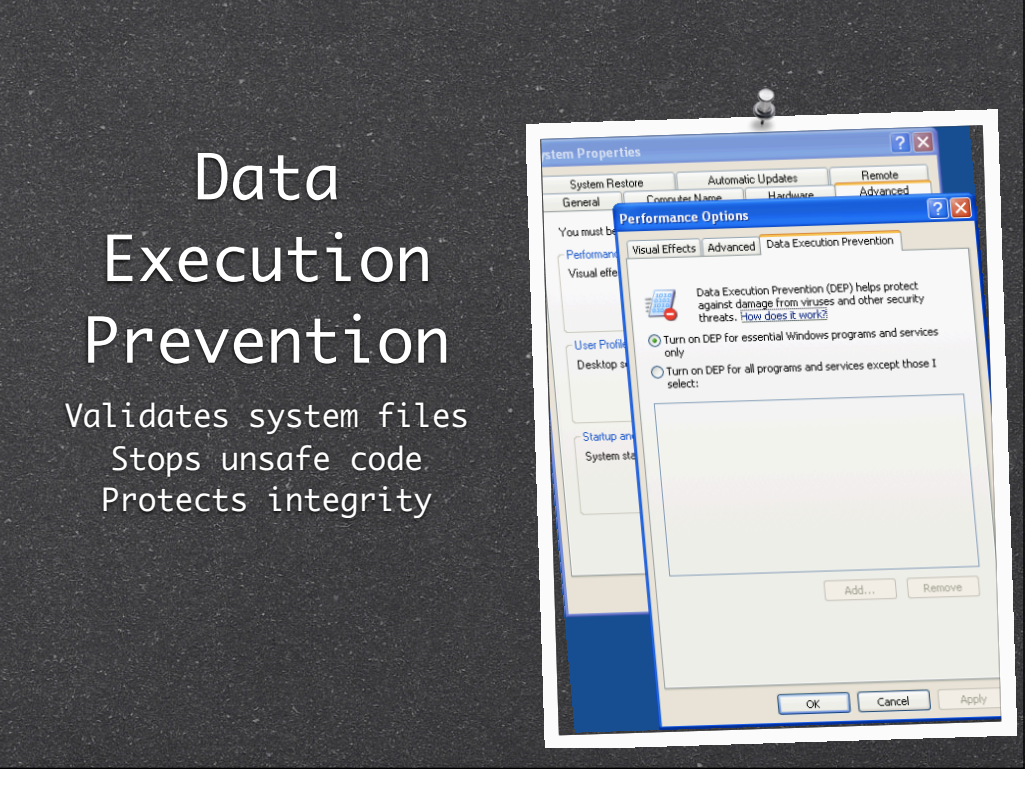

# Mitigating Rendering NSRL Useless

Search, don't filter

Identify useful files rather than eliminating useless files (i.e. Whitelist approach vs Blacklist)

# AF Technique #5 Scrambled MAC Times

All files store multiple timestamps

Modified - the last write Accessed - the last read Created - the file's birthday

Randomize every timestamp (ie Timestomp)

Disable time updates in registry

Randomize BIOS time regularly

# Mitigating Scrambled MAC Times

Ignore dates on all metadata

- Look for dates within files themselves
- Identify sets of similar times

Infer mini timelines for each set

Use deduction to order sets chronologically

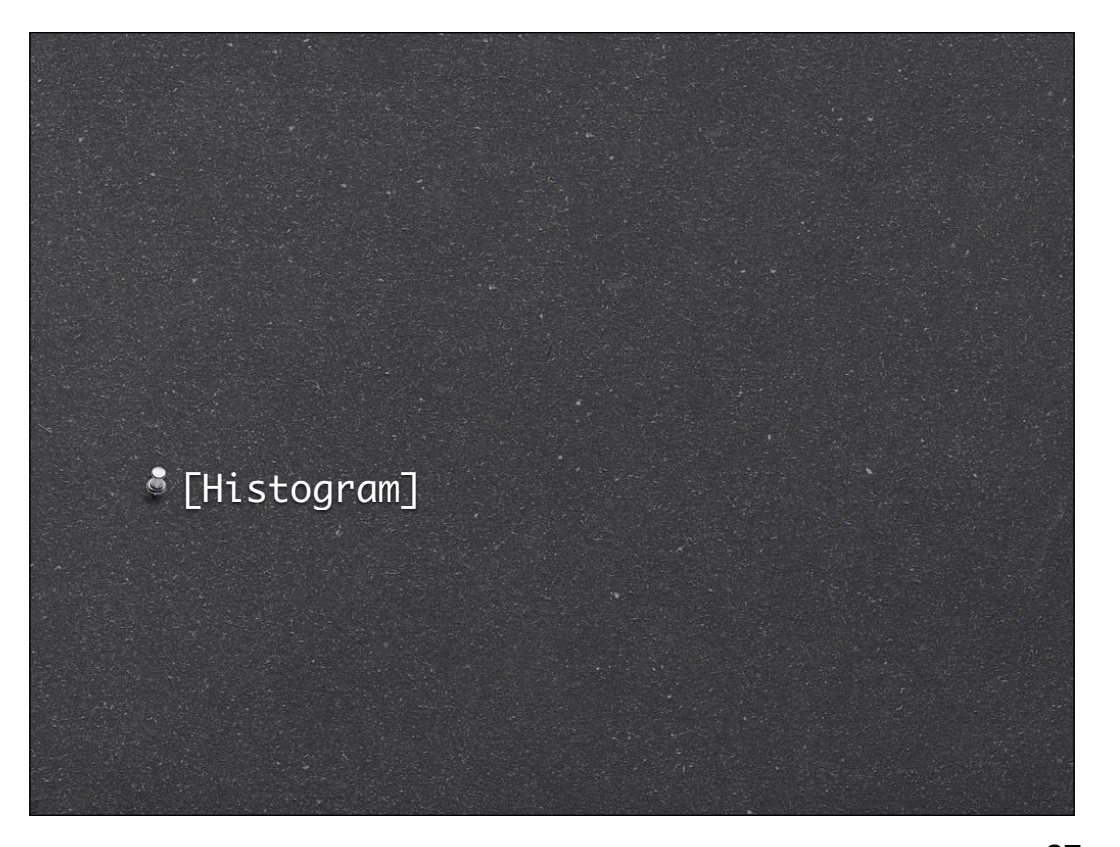

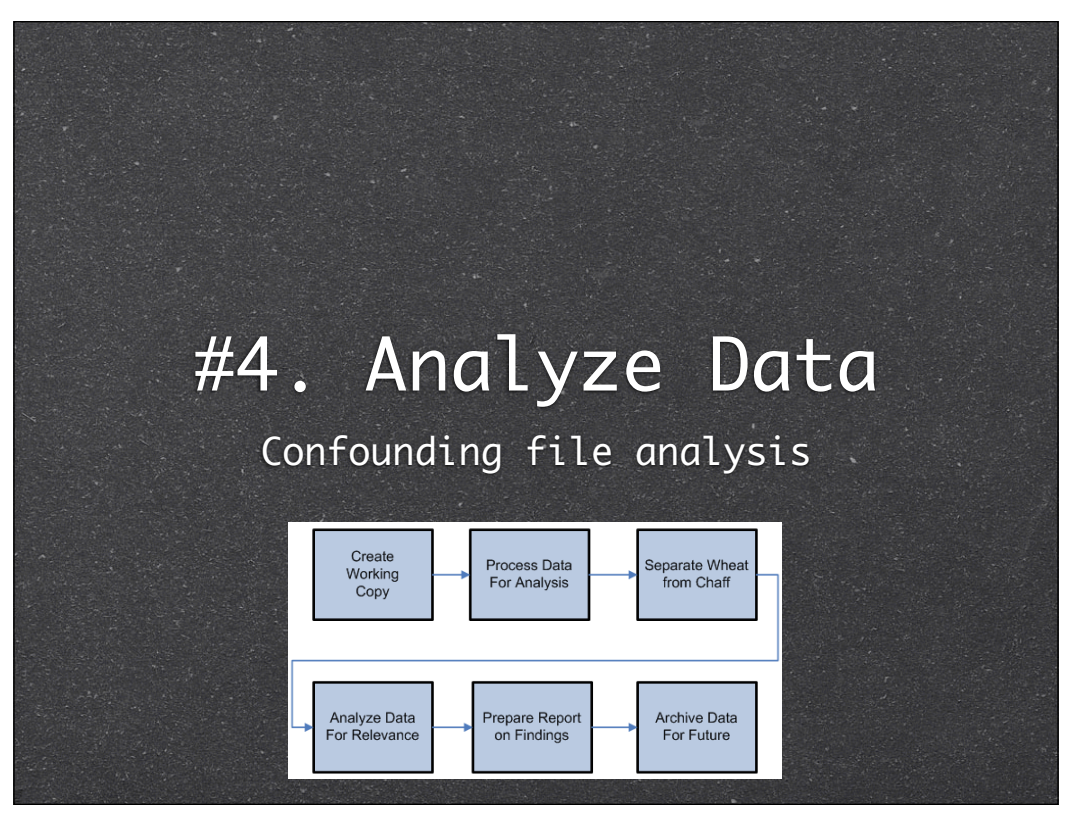

28

Sometimes files can't be analyzed completely inside FTK/Encase/tool Files are commonly exported to a temporary folder for external analysis with other tools Badguy files exist on the analysis machine natively instead of isolated within an image

This can cause problems, and not just the obvious problems with viruses...

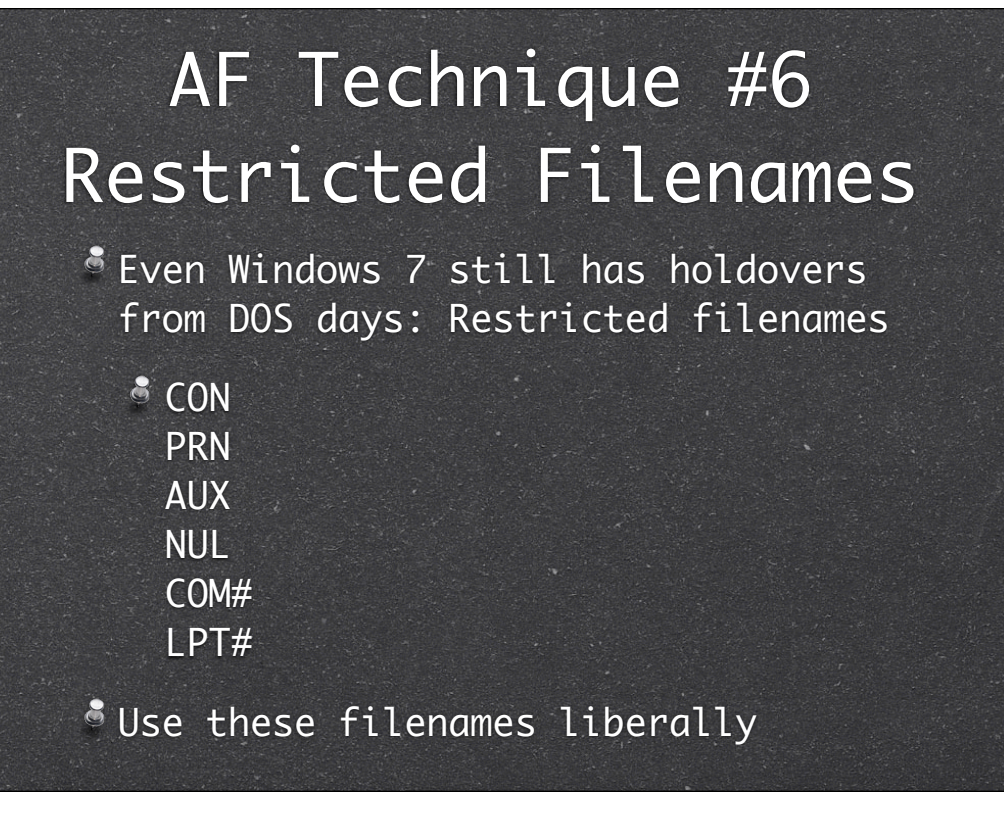

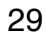

## Mitigating Restricted Filenames

- Never export files with native filenames
	- Always specify a different name
	- FTK does this by default (1.jpg)
- Export by FileID or autogen'd name

# AF Technique #7 Circular References

Folders in folders have typical limit of 255 characters on NTFS

"Symbolic Links" or "Junctions" can point to a parent

C:\Parent\Child\Parent\Child....

Store criminal data in multiple nested files/folders

#### Circular References

 $\bullet$  Many tools that recursively scan folders are affected by this attack

Some tools don't bat an eye (FTK4)

## Mitigating Circular References

Do not export folders for analysis Only export files themselves

"Flatten" the export of all nested files into one common folder

# AF Technique #8 Use Lotus Notes

- NSF files and their .id files always give problems
- There are many tools to deal with NSFs
	- Every one of them has its own problems

#### Lotus Notes

 $\,$  [Diagram comparing notes dll use] Most apps that support .NSF files use the same IBM Lotus Notes dll

If anyone knows how to use their API, it's IBM themselves

#### Mitigating Lotus Notes

Train yourself on Lotus Notes itself

- Do not rely on NSF conversion tools
- Lotus Notes is the best NSF parser but has its quirks
- Once you know the quirks you can navigate around them

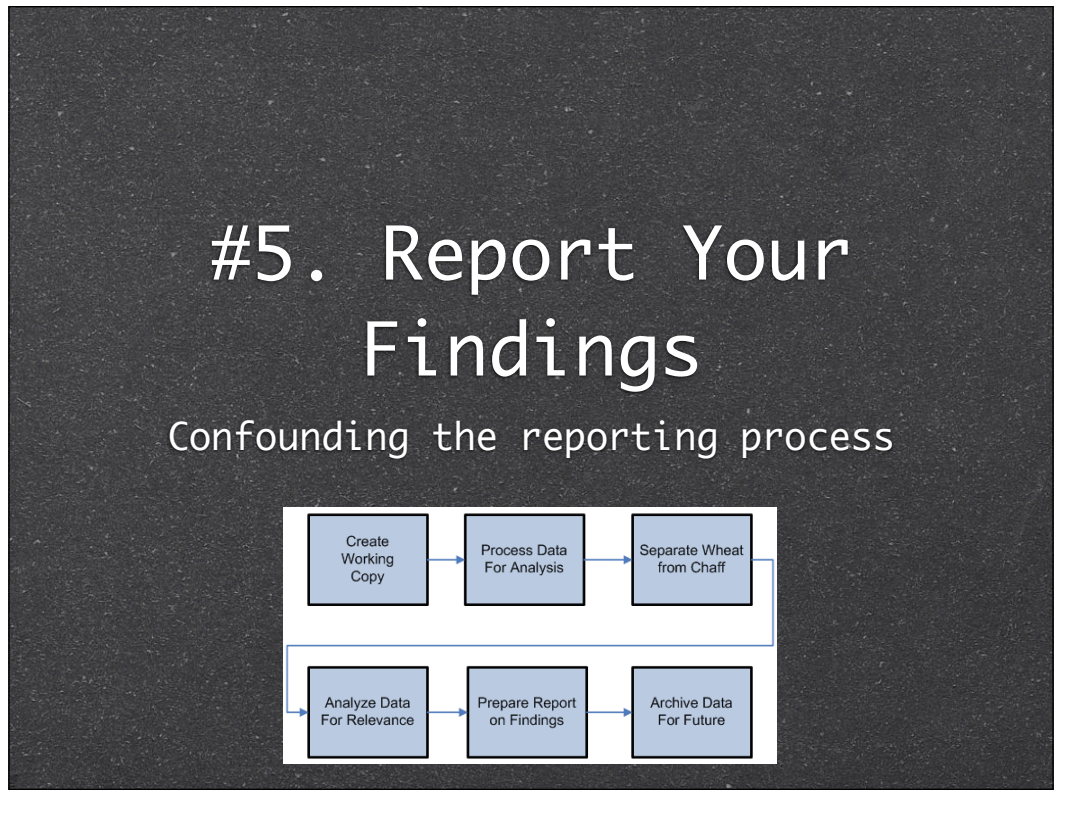

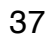

# AF Technique #9 HASH Collisions

- MD5 and SHA1 hashes are used to identify files in reports
- Add dummy data to your criminal files so its MD5 hash matches known good files
- Searches for files by hash will yield unexpected results

rundll.dll

#### Hash Collisions

Of course, this would only be useful in a select few cases:

ti.e. you stole company data and stored on a volume they could seize/search

### Mitigating HASH Collisions

Use a hash function with fewer collisions (SHA1, SHA256, Whirlpool)

Doublecheck your findings by opening each matched file to verify the search was REALLY a success

boy would your face be red!

# AF Technique #10 Dummy HDD

Have a PC with an HDD that isn't used

- USB-boot and ignore the HDD for everyday use
- Store work on cloud/remote machine
- $$$  Manually connect to address each day
- Automate dummy writes to local HDD to simulate regular usage

# Mitigating Dummy HDDs

- Always check for USB drives They can be SMALL these days...
- Pagefile on USB drive may point to network locations (if the OS was paging at all...)
- **If possible, monitor network traffic** before seizure to detect remote drive location

## Questions

Have you encountered frustration in your examinations?

How did you deal with it?

I'd love to hear about it in the speaker room!

## Thanks!

 $\bullet$  Thanks DEFCON for letting me speak

Thanks:

 $$$  Forensic Friends (Josh, Joel, Nick)

Dad, Brother, Sister

**8** Coworkers

You!